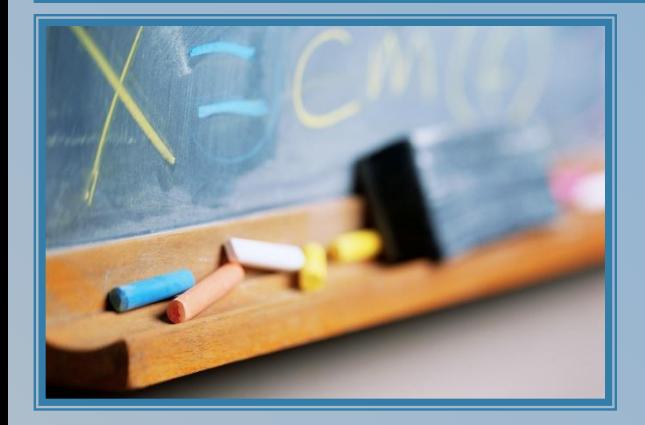

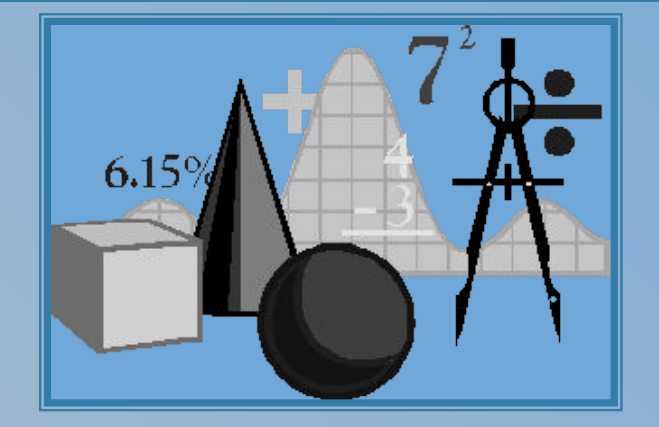

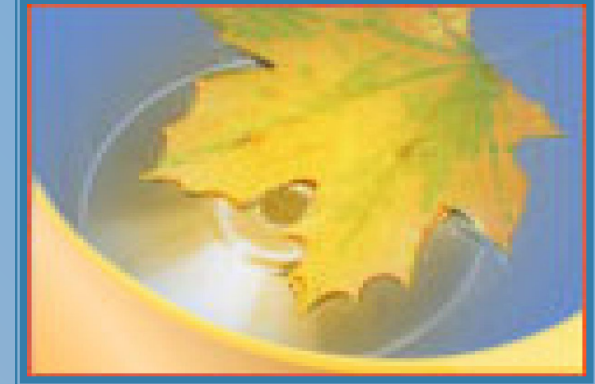

*автор: Кондратьева Тамара Станиславовна ГОУ СОШ № 534, город Москва учитель математики, первая квалификационная категория.*

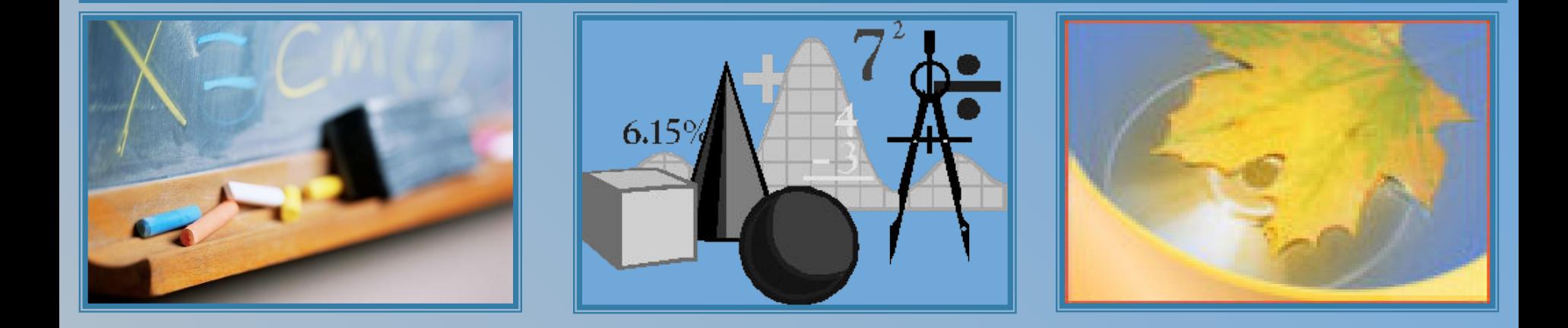

### **Квадратичная функция и квадратичные неравенства**

*9 класс Интерактивный тренажер*

## **Оглавление**

График квадратичной функции и её свойства

- Вопрос №1
- Вопрос №2
- Вопрос №3
- Вопрос №4
- Вопрос №5
- Вопрос №6

#### Решение квадратичных неравенств

- Вопрос №7
- Вопрос №8
- Вопрос №9
- Вопрос №10

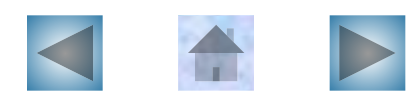

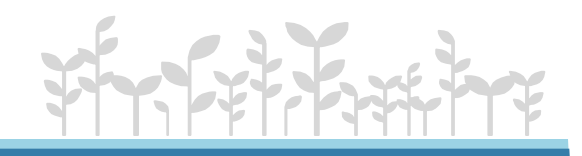

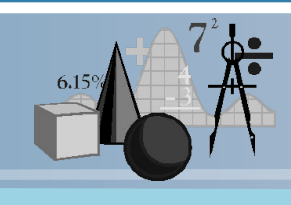

#### №1. Найдите координаты вершины параболы:  $y = -2x^2 + 8x - 13$

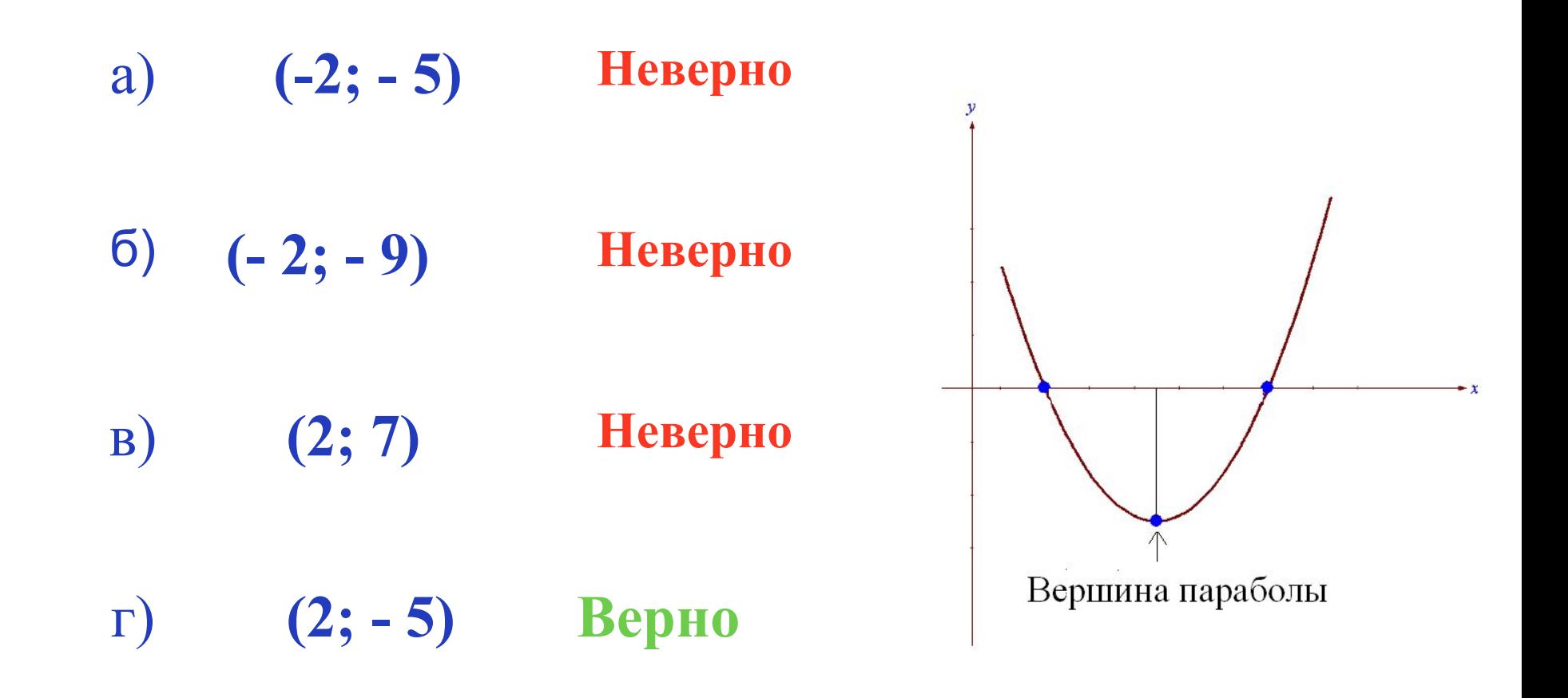

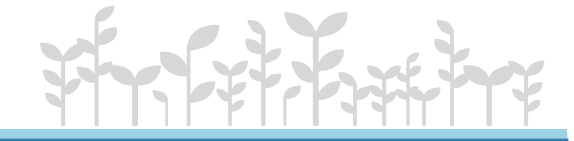

#### No2. Найдите нули функции: у = - 9x + 7x<sup>2</sup>

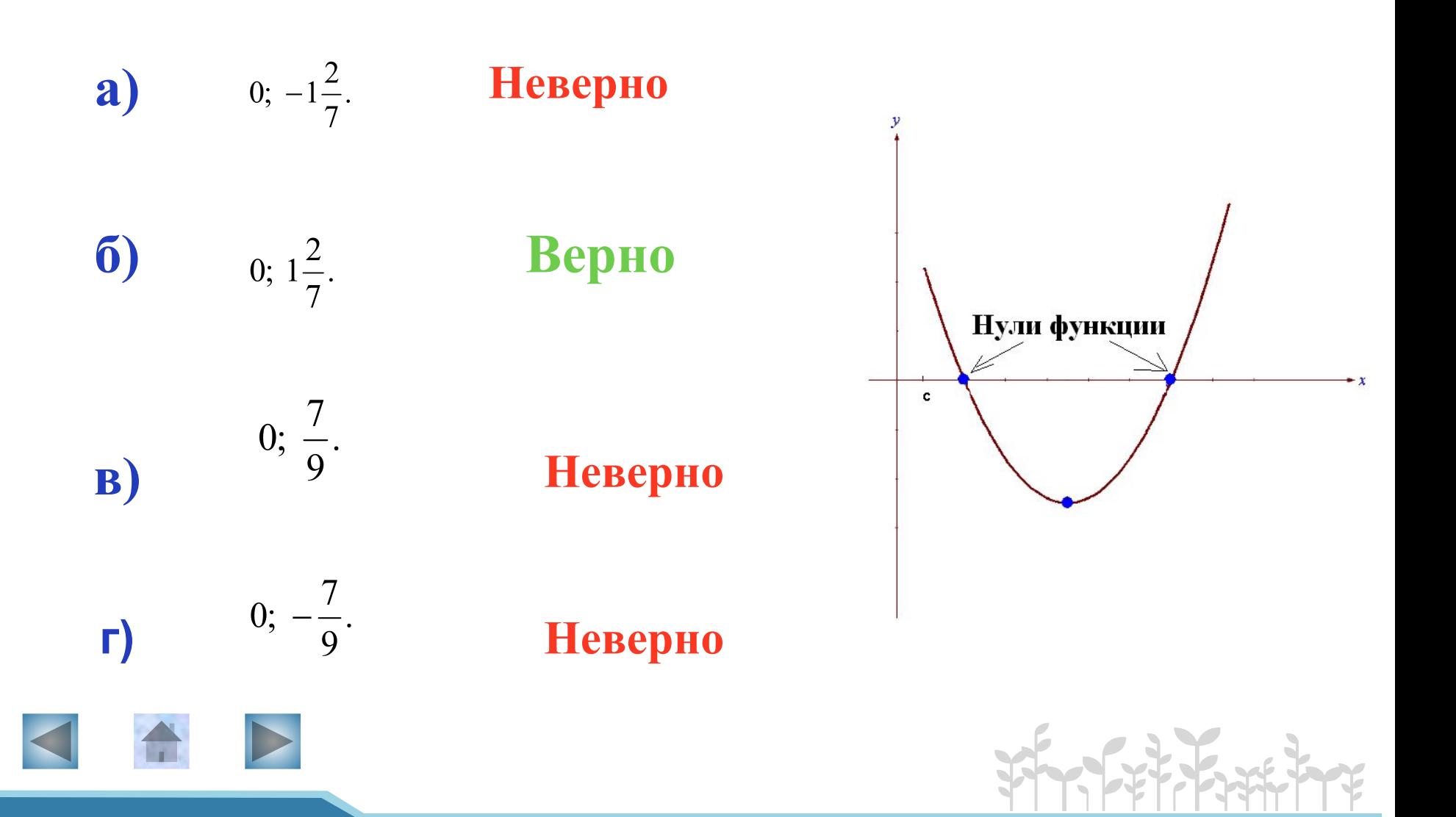

№3. Найдите промежуток (промежутки) возрастания функции:  $y = -2x^2 + 7x - 3$ 

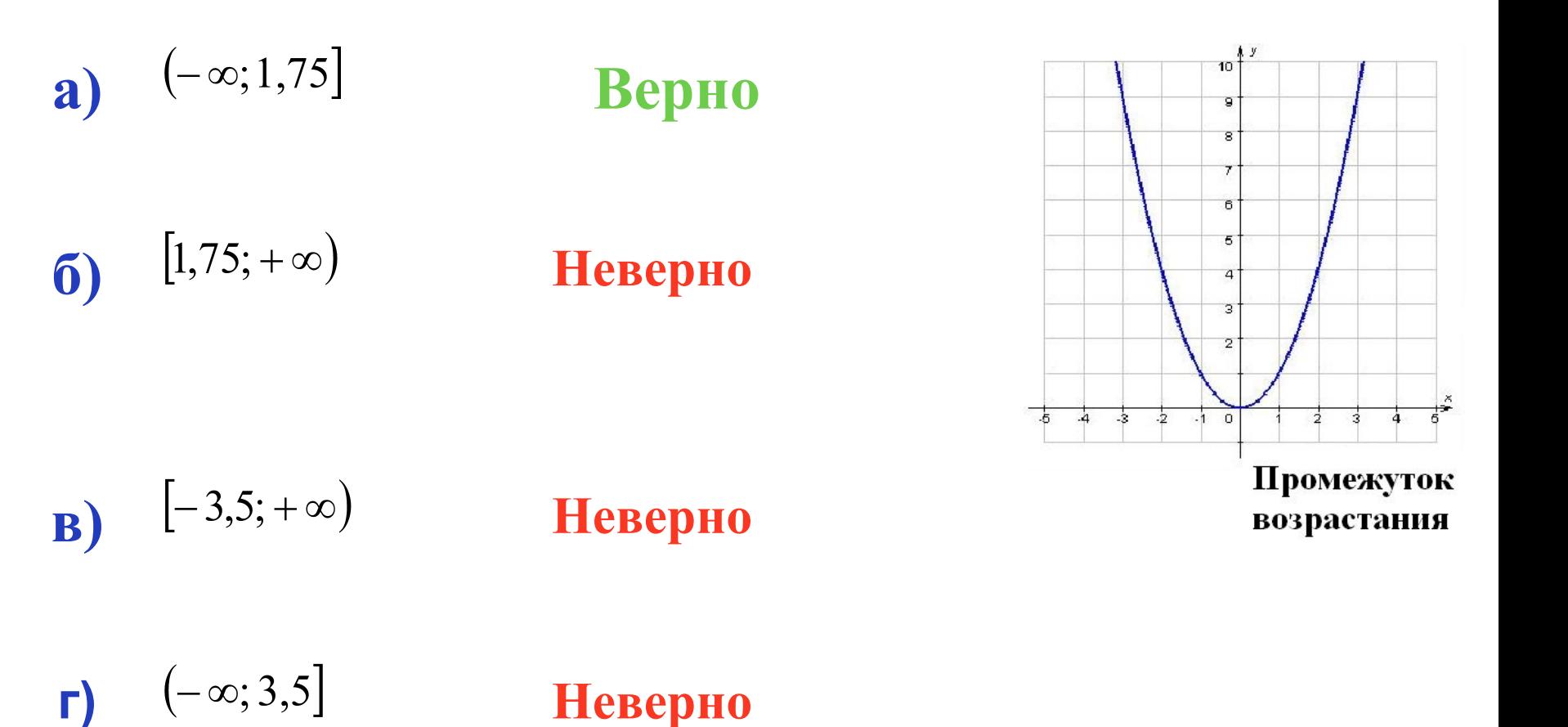

#### №4. Найдите множество значений функции:  $v = x^2 + 3x - 5$

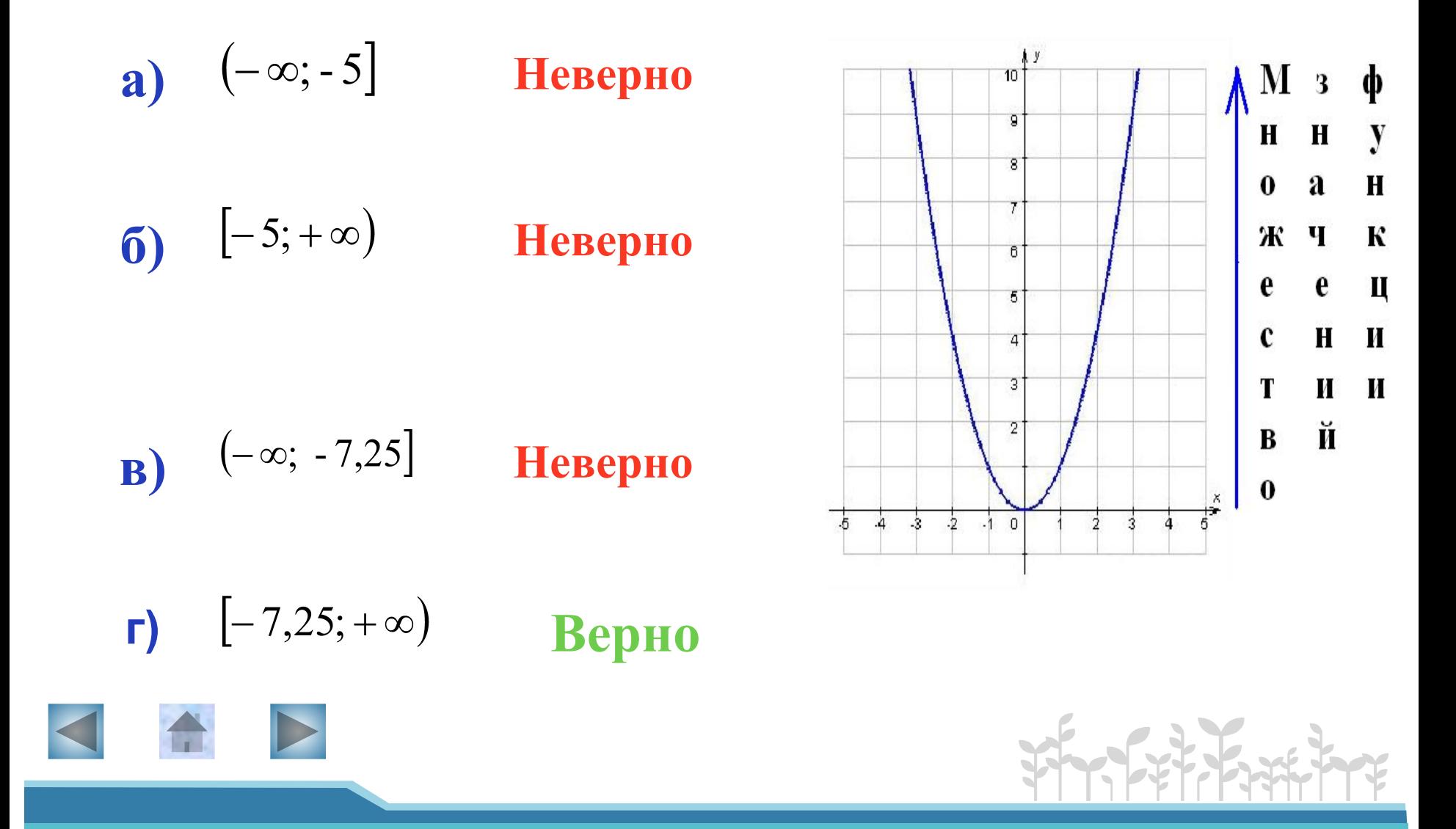

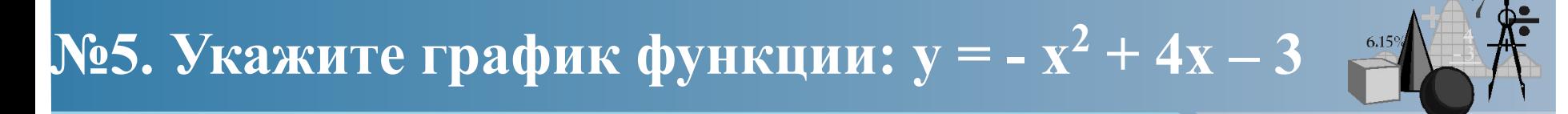

 $\mathbf{a}$ 

**Неверно** 

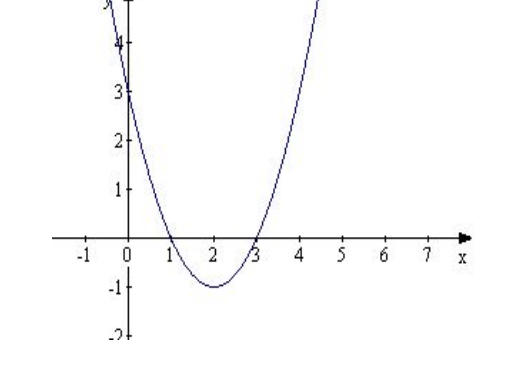

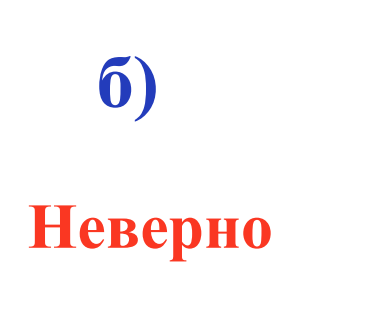

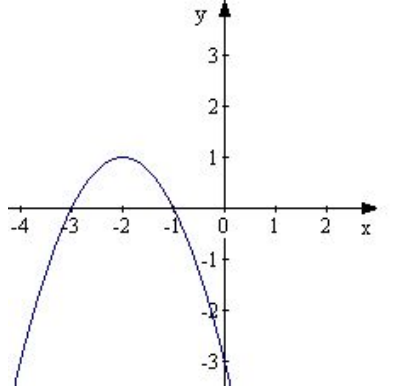

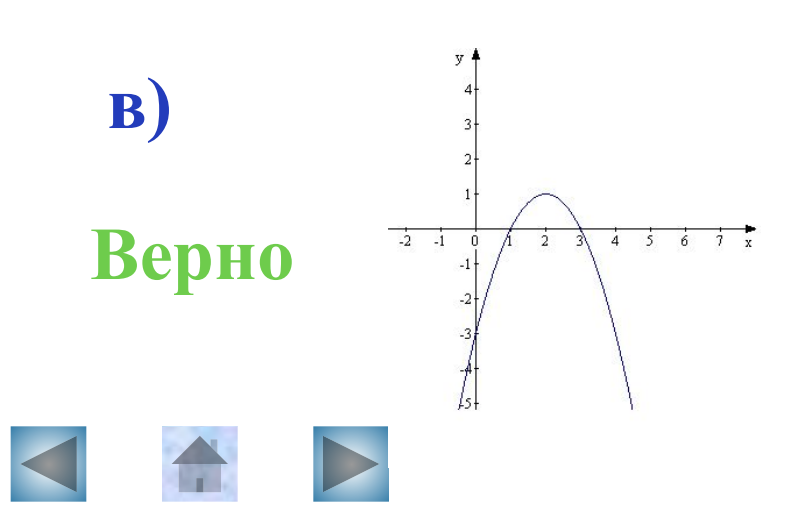

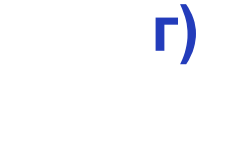

**Неверно** 

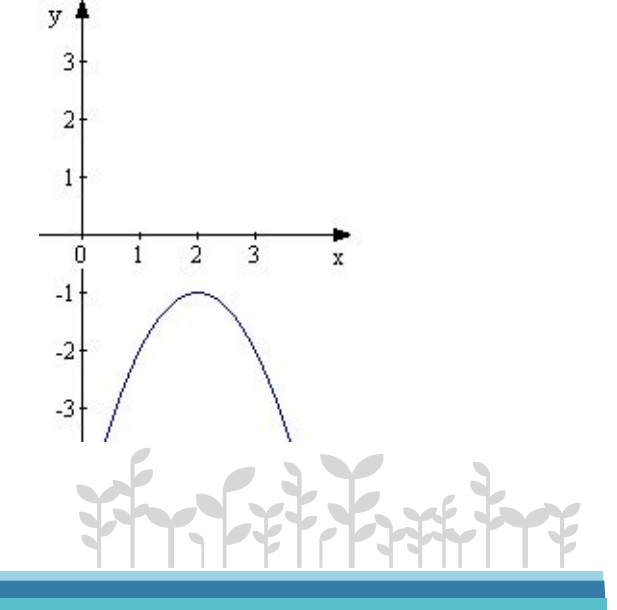

### $N$ еб. Укажите график функции: у = (x + 2)<sup>2</sup> + 1

a)  $\overline{4}$  $\overline{3}$ **Неверно**  $2<sup>1</sup>$  $1<sub>1</sub>$  $\dot{0}$ 

y

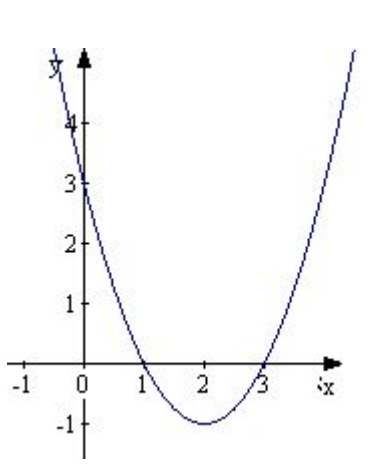

 $\dot{2}$ 

 $\mathbf{1}$ 

 $\overline{3}$ 

 $\mathbf{x}$ 

**Неверно** 

B)

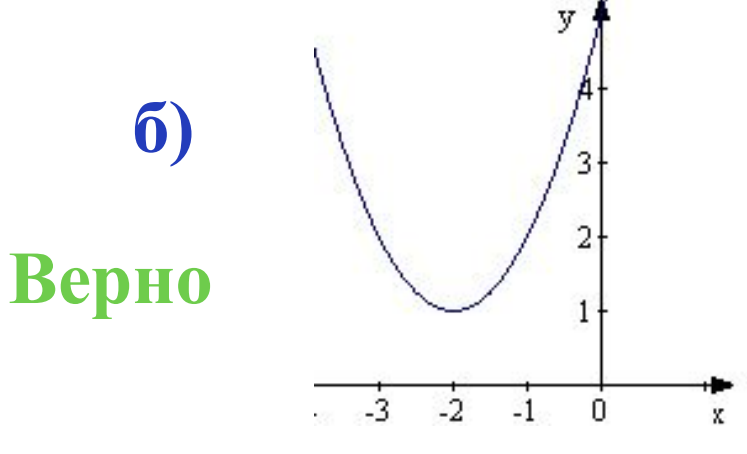

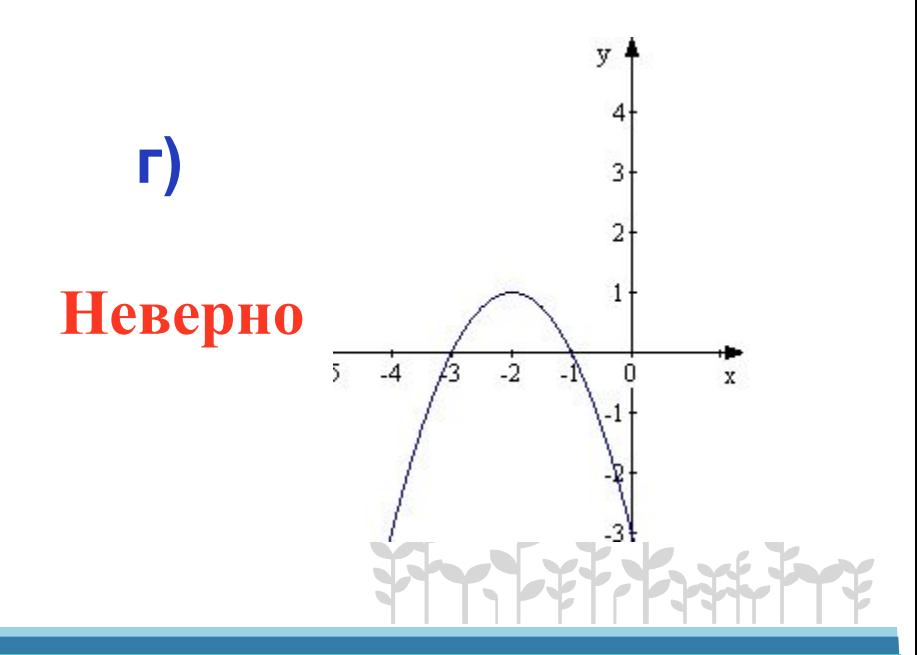

№7. При каких значениях х значения функции  $y = -x^2 - 2x + 8$  положительны?

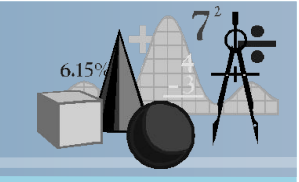

**Положительные** 

значения

функции

R

 $\frac{1}{2}$  0

 $-6$ 

 $-8$ 

 $\cdot 4$ 

 $\frac{1}{4}$  $\overline{6}$  $\overline{\phantom{a}}$ 

**a)** 
$$
(-\infty; -4) \cup (2; +\infty)
$$
 **HeBepno**

\n**(6)**  $(-4; 2)$  **Bepho**

\n**(7)**  $(-2; 4)$  **HeBepno**

$$
\text{F}) \qquad (-\infty; -2) \cup (4; +\infty) \qquad \text{Hesepho}
$$

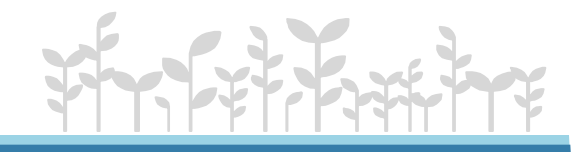

№8. Решите неравенство:  $3x^2 - 5x + 2 \ge 0$ 

**a)** 
$$
(-\infty; -1] \cup \left[-\frac{2}{3}; +\infty\right)
$$
 **6)**  $\left[-1; \right]$ 

**Неверно** 

**Неверно** 

B) 
$$
\left[\frac{2}{3}, 1\right]
$$
 Hebeppio  $\left(-\infty; \frac{2}{3}\right] \cup [1; +\infty)$ 

Верно

 $\left\lfloor \frac{2}{3} \right\rfloor$ 

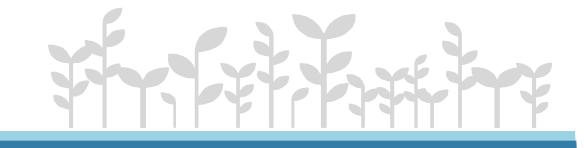

$$
\textbf{a)} \qquad (-\infty;-3) \cup (3;+\infty)
$$

#### **Неверно**

 $(-\infty; 3)$  $\mathbf{r}$ **Неверно** 

$$
\mathbf{B}) \qquad \left(-3;3\right)
$$

Верно

 $\begin{pmatrix} -3, +\infty \end{pmatrix}$ 

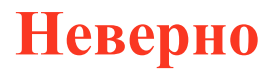

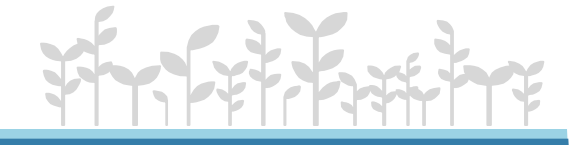

№10. Решите неравенство и укажите наименьшее целое решение этого неравенства:

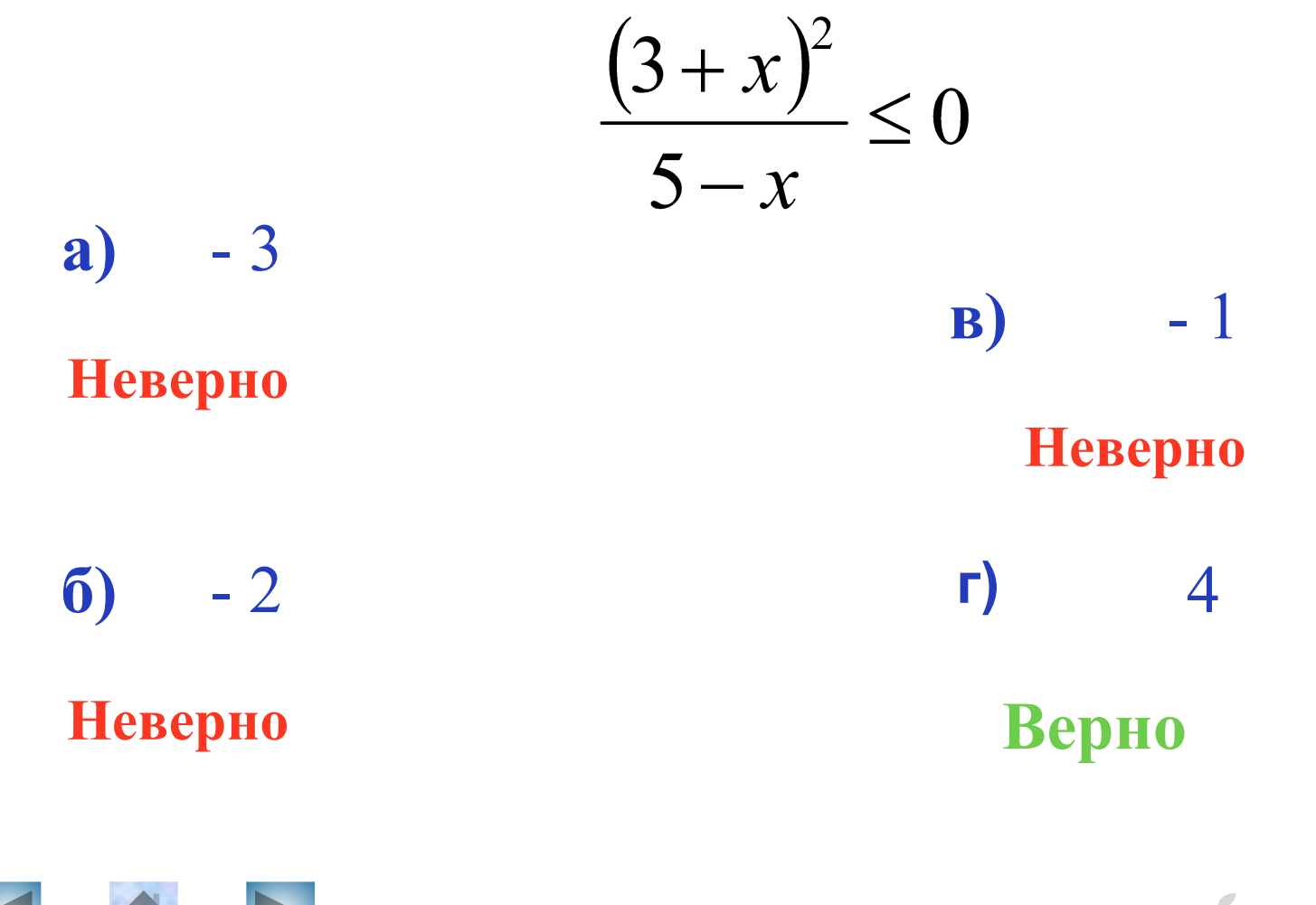

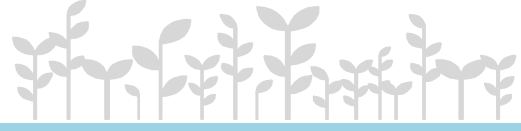

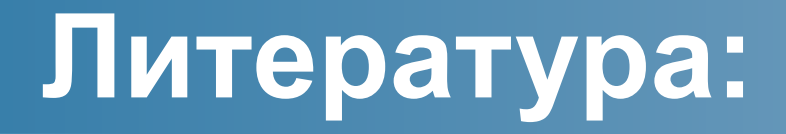

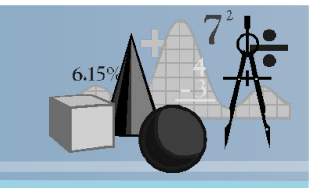

- Алтынов П.И./ Алгебра. Тесты. 7 9 классы: Учебно-методическое пособие. – 3-е изд. – М.: Дрофа, 1999.
- Макарычев Ю.Н., Миндюк Н.Г., Нешков К.И., Суворова С.Б./ Алгебра. 9 класс: учебник для общеообразовательных учреждений. – 17-е изд. – М.: ОАО «Московские учебники», по лицензии ОАО «Издательство «Просвещение», 2010.

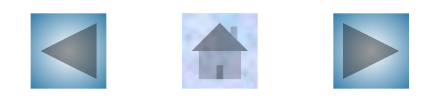

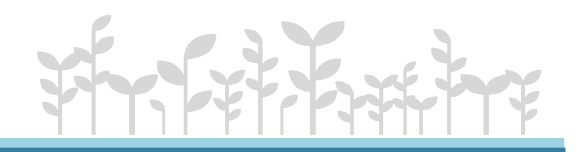

# Источники иллюстраций:

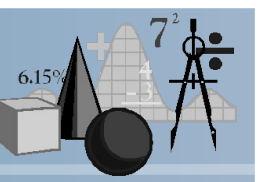

- http://www.umsolver.com/image\_rus/image \_1.gif
- http://akak.ru/recipes/11651-kak-issledovat-f unktsiyu-i-postroit-ee-grafik
- http://webmath.exponenta.ru/s/c/function/co ntent/models/paraform.html
- На слайде №8 и №9 графики выполнены с помощью программы :

Graphics.exe

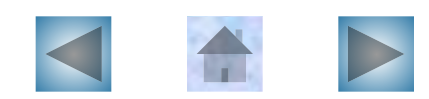